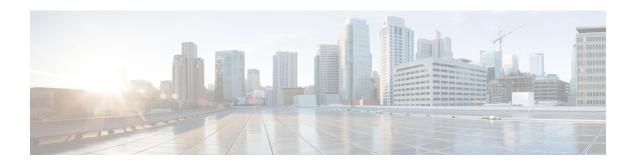

# Troubleshoot Cisco Catalyst SD-WAN Routing

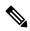

Note

To achieve simplification and consistency, the Cisco SD-WAN solution has been rebranded as Cisco Catalyst SD-WAN. In addition, from Cisco IOS XE SD-WAN Release 17.12.1a and Cisco Catalyst SD-WAN Release 20.12.1, the following component changes are applicable: Cisco vManage to Cisco Catalyst SD-WAN Manager, Cisco vAnalytics to Cisco Catalyst SD-WAN Analytics, Cisco vBond to Cisco Catalyst SD-WAN Validator, Cisco vSmart to Cisco Catalyst SD-WAN Controller, and Cisco Controllers to Cisco Catalyst SD-WAN Control Components. See the latest Release Notes for a comprehensive list of all the component brand name changes. While we transition to the new names, some inconsistencies might be present in the documentation set because of a phased approach to the user interface updates of the software product.

- Overview, on page 1
- Support Articles, on page 1
- Feedback Request, on page 2
- Disclaimer and Caution, on page 2

#### **Overview**

This chapter provides links to documents authored by Cisco subject matter experts (SMEs). They aim to help you resolve technical issues without requiring a support ticket. If these documents are unable to resolve your issue, we recommend visiting the applicable Cisco Community. There is a wealth of information and advice available from fellow Cisco customers who may have experienced this issue already and provided a solution. If you are not able to find a resolution on the Community, it may be best that you raise a support ticket at Cisco Support. In cases where a support ticket has to be raised, these documents provide guidance about the data that should be collected and added to the support ticket. Specify the support document you referred, and TAC can create an improvement request with the document owner.

## **Support Articles**

The documents in this section were created using specific software and hardware listed in the Components Used section of each article. However, this does not mean that they are limited to what is listed in Components Used, and generally remain relevant for later versions of software and hardware. Note that there could be some changes in the software or hardware that can cause commands to stop working, the syntax to change, or GUIs and CLIs to look different from one release to another.

The following are the support articles associated with this technology:

| Document                                                                                 | Description                                                                                                    |
|------------------------------------------------------------------------------------------|----------------------------------------------------------------------------------------------------|
| Exclude Routes from Redistributing into OMP                                              | This document describes how to exclude unwanted routes from being redistributed into Overlay Management Protocol (OMP).                                                                                             |
| Cisco IOS-XE Catalyst SD-WAN Installs<br>OSPF External Route with DN-Bit                 | This document describes the expected behavior of Cisco IOS®-XE SD-WAN software when Open Shortest Path First (OSPF) external routes are installed into the routing table.                                           |
| Troubleshoot OMP Route Instability in Failover Scenario                                  | This document describes how to troubleshoot Overlay<br>Management Protocol (OMP) routes and explains Cisco<br>SD-WAN Controller route selection order of operations.                                                |
| How to Avoid BGP-OMP Routing Loop in SD-WAN Overlay at Dual-Homed Sites with Two Routers | This document describes how to avoid a routing loop in SD-WAN fabric when Border Gateway Protocol (BGP) routing and Site of Origin (SoO) is used.                                                                   |
| OMP Best Path Selection Peculiarities and<br>Typical Confusions                          | This document describes a typical misunderstanding of the Overlay Management Protocol (OMP) best-path selection and order of operation between OMP best-path selection, egress policy, and send-path-limit feature. |
| Quick Start Guide - Data Collection for Various SD-WAN Issues                            | This document describes several Cisco Catalyst SD-WAN issues along relevant data that must be collected in advance before you open a TAC case to improve the speed of troubleshooting and/or problem resolution.    |
| Collect an Admin-Tech in SDWAN<br>Environment and Upload to TAC Case                     | This document describes how to initiate an admin-tech in an Cisco Catalyst SD-WAN environment.                                                                                                    |

### Feedback Request

Your input helps. A key aspect to improving these support documents is customer feedback. Note that these documents are owned and maintained by multiple teams within Cisco. If you find an issue specific to the document (unclear, confusing, information missing, etc):

- Provide feedback using the **Feedback** button located at the right panel of the corresponding article. The document owner will be notified, and will either update the article, or flag it for removal.
- Include information regarding the section, area, or issue you had with the document and what could be improved. Provide as much detail as possible.

#### **Disclaimer and Caution**

The information in this document was created from the devices in a specific lab environment. All of the devices used in this document started with a cleared (default) configuration. If your network is live, ensure that you understand the potential impact of any command.